# **Network Tools - Bug #1703**

# **Tests do not re-run if you click the button again**

01/28/2017 09:20 PM - Luke Murphey

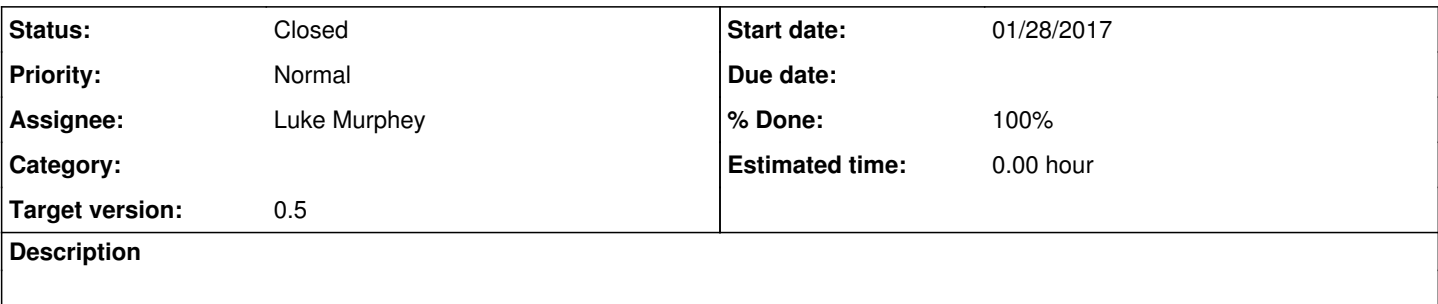

## **Associated revisions**

#### **Revision 33 - 02/02/2017 05:37 AM - lmurphey**

Adding ability to re-run the command

You can now rerun the command by pressing the execute button again

Closes #1703

#### **History**

### **#1 - 01/28/2017 09:25 PM - Luke Murphey**

This is happening because the tokens aren't changing. If you change the params, then it runs.

### **#2 - 02/02/2017 05:43 AM - Anonymous**

*- Status changed from New to Closed*

*- % Done changed from 0 to 100*

Applied in changeset [splunk-network-tools-svn|r33.](https://lukemurphey.net/projects/network-tools/repository/revisions/33)